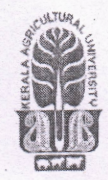

### KERALA AGRICULTURAL UNIVERSITY B.Tech.(Food Technology) 2022 Admission III Semester Final Examination — February 2024

## Pafe.2113 Computer Aided Drafting of Food Processing Equipments (1+1) Marks: 50

Time: 2 hours

#### Fill in the blanks  $(10x1=10)$ T

- 1. The term WCS stands for
- 2. In order to toggle Ortho mode ......................key is used in AutoCAD.
- 3. .......................is a collection of objects that are combined into a single named object.
- 4. The angle between the two isometric lines is

#### Choose the correct answer

5. What is the common angle of projection for isometric view?

- (a) First angle
- (b) Second angle
- (c) Third angle
- (d) None of the above
- 6. In which bar do you find the SNAP & GRID icon?
	- (a) Draw toolbar
	- (b) Modify toolbar
	- (c) Status bar
	- (d) Object properties toolbar

7. AutoCAD "draw tool " bar symbol

00<br>00

is used for command.

- (a) Pentagon
- (b) Rectangle
- (c) Array
- (d) Construction line
- 8. In AutoCAD, command is used to round the corners of a rectangle.
	- (a) Break
	- (b) Chamfer
	- (c) Fillet
	- (d) Extend
- 9. Polar coordinated are used mostly for drawing ...............................
	- (a) Arcs
	- (b) Circles
	- (c) Angled lines
	- (d) Vertical and Horizontal straight lines.

#### State True or False

10. Slice Command in AutoCAD is used to create a new 3D solids & surface by slicing or dividing existing objects.

# II Write short notes on ANY FIVE of the following (5x2=10)

- 1. Why  $2<sup>nd</sup>$  and  $4<sup>th</sup>$  angles of projection are not used?<br>2. Discuss two systems of dimensioning in brief
- 2. Discuss two systems of dimensioning in brief.<br>3. What are cutting plane and viewing plane?
- 3. What are cutting plane and viewing plane?<br>4. Explain section view and its types
- Explain section view and its types.
- 5. Compare and contrast the extension view and perspective view.
- 6. Discuss the use of the Array command in AUTOCAD.
- 7. Write the difference between mirror and offset command.

#### III Answer ANY FIVE of the following (5x4=20)

- 1. List the significance of Units and scales in CAD software.<br>2. Explain the command to draw line, pline, and spline.
- 2. Explain the command to draw line, pline, and spline.<br>3. Write short notes on snap, grid, and pick.
- Write'short notes on snap, grid, and pick.
- 4. Describe Various line types and their representation.
- 5. Explain the use of fill, erase, and move commands.
- 6. Explain the steps involved in transforming 2D to 3D drawings.
- 7. Write notes on the following: Blocks, Fillet and Extend.

#### IV Write an essay on ANY ONE of the following (1x10=10)

- 1. Describe the basics of CAD and drafting in detail.
- 2. Describe in detail about layers, changing colours and line types.

\*\*\*\*\*\*\*\*\*\*\*\*\*\*\*\*\*\*\*